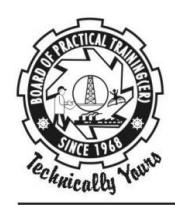

व्यावहारिक प्रशिक्षण बोर्ड (पूर्वी क्षेत्र) **BOARD OF PRACTICAL TRAINING (EASTERN REGION)** 

भारत सरकार के मानव संसाधन विकास मंत्रालय के उच्चतर शिक्षा विभाग के अधीन UNDER MINISTRY OF HUMAN RESOURCE DEVELOPMENT, GOVT. OF INDIA, DEPARTMENT OF HIGHER EDUCATION

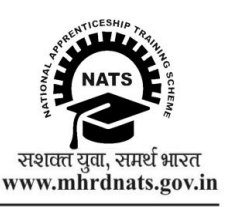

BOPT/DT/17/ Date: April 17<sup>th</sup>, 2017

## **To**

## **All the Training Establishment participating in National Apprenticeship Training Scheme.**

Sub: Revised Workflow for ease of Training Establishment to use Contract Creation facility available in NATS portal and submit Contract form online for Apprentices engaged after 01.04.2017.

Sir,

You might be aware that Ministry of Human Resource Development, Department of Higher Education, Govt. of India implements the National Apprenticeship Training Scheme (NATS) through Board of Practical Training (Eastern Region), Kolkata and other three Regional Boards located at Chennai, Mumbai and Kanpur. A National Web portal **www.mhrdnats.gov.in** was launched and made available in public domain to facilitate the stake holders to do hassle free e-business transactions in regards to all activities under NATS. By this time you must be using your User ID and Password to login and do the e-transactions.

In this connection, it is to inform you that the Regional Boards has revised the Workflow for contract creation for establishments since it involved printing, scanning and uploading of documents. Thus to make the contract creation process for establishments very simple and easy, the revised Workflow of contract creation is uploaded in the NATS portal. This new user interface provides a hassle free and user friendly experience allowing the establishments to create contracts very easily. A facility to create multiple contracts is also available.

You will definitely appreciate this facility once you start using it. Uploading of documents and submission of hard copies are no more required. The apprentice needs to accept the contract by login to the portal with their own User ID and Password. This helps improving transparency in the contract creation process.

Therefore, you are requested to create and submit contracts online only through NATS portal and enjoy the facilities made available for this purpose.

## **The hard copies of the contracts are not accepted by this Board w.e.f. 01/04/2017.**

For easy understanding of the process of creating contracts you may please visit **www.bopter.gov.in/establishment.html.**

Your kind cooperation is highly appreciated at all level in making digital India.

Thanking you & Regards,

Sd/- **Director**

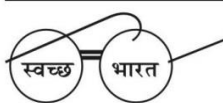